# **Table** *of Contents*

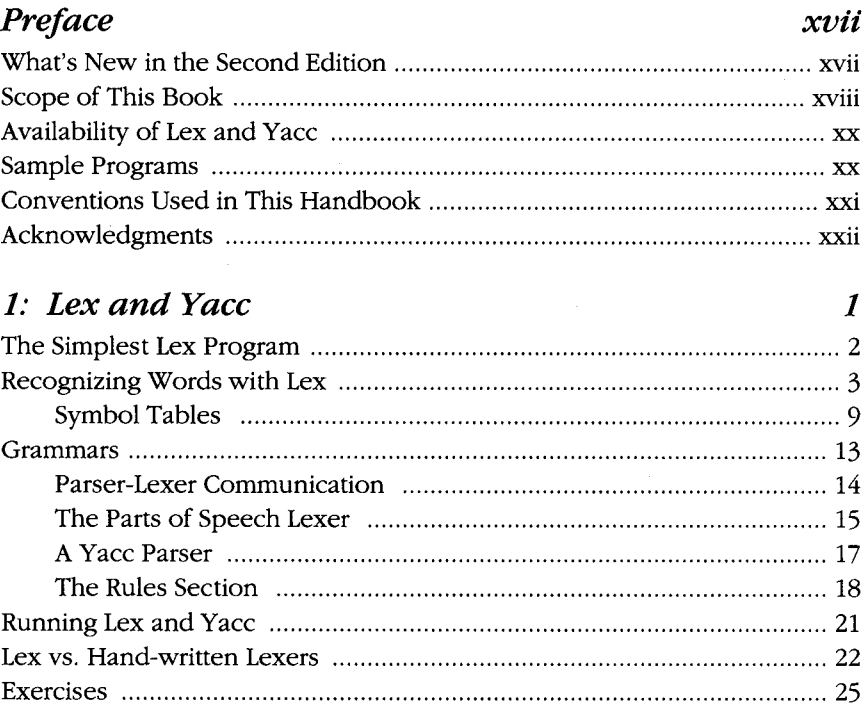

#### 2: *Using Lex* 27

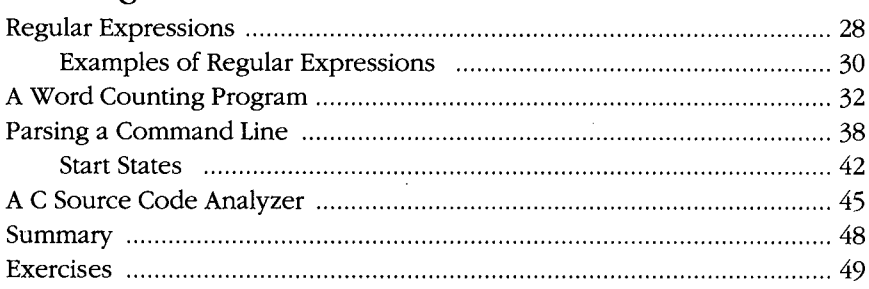

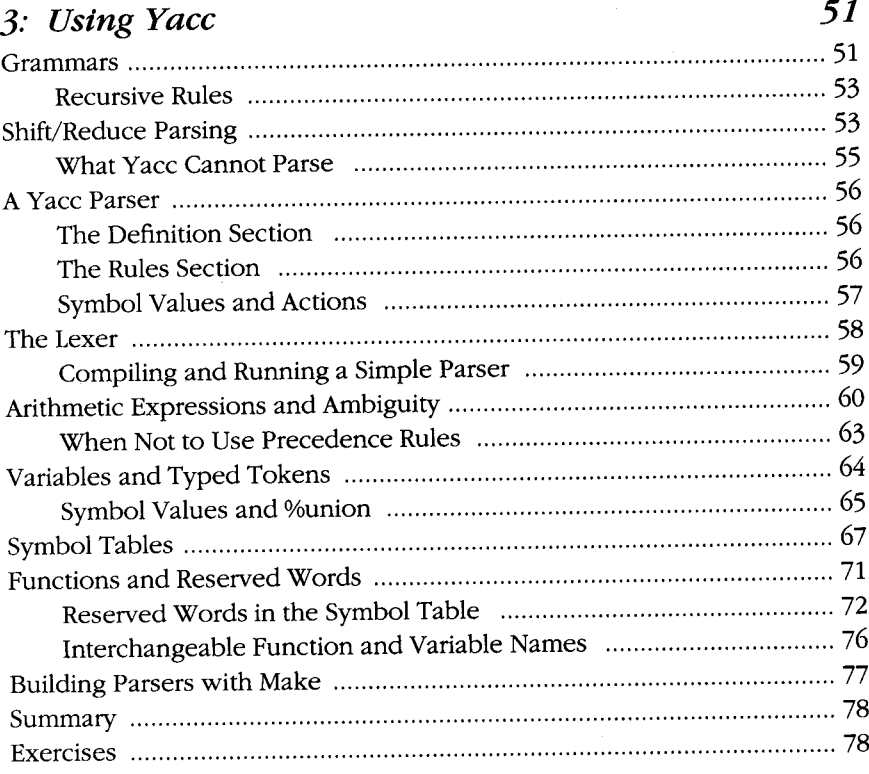

### 4: *A Menu Generation Language* **81**

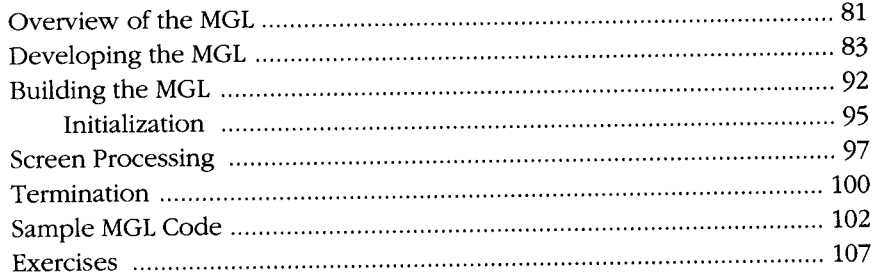

#### 5: *Parsing SQL 109* A Quick Overview of SQL 109 Relational Data Bases , , 110 Manipulating Relations ,. , 111 Three Ways to Use SQL 112 The Syntax Checker .., ..." , 114 The Lexer 114

"

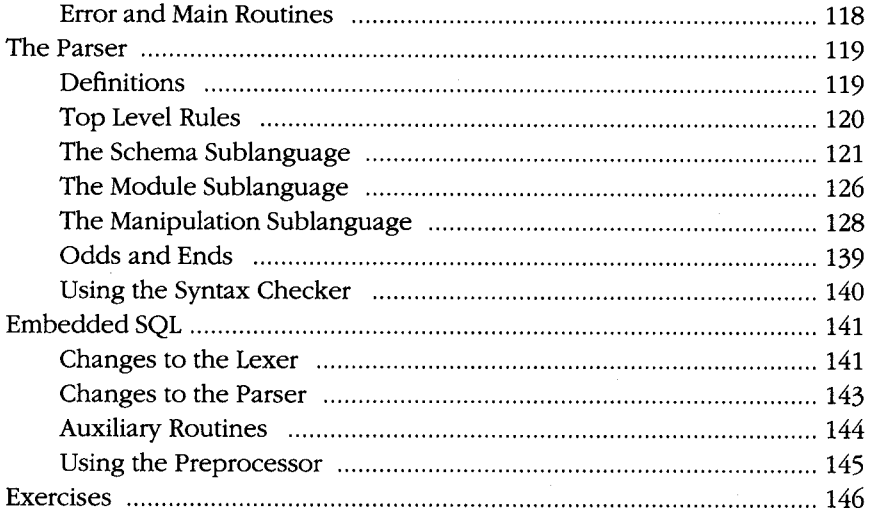

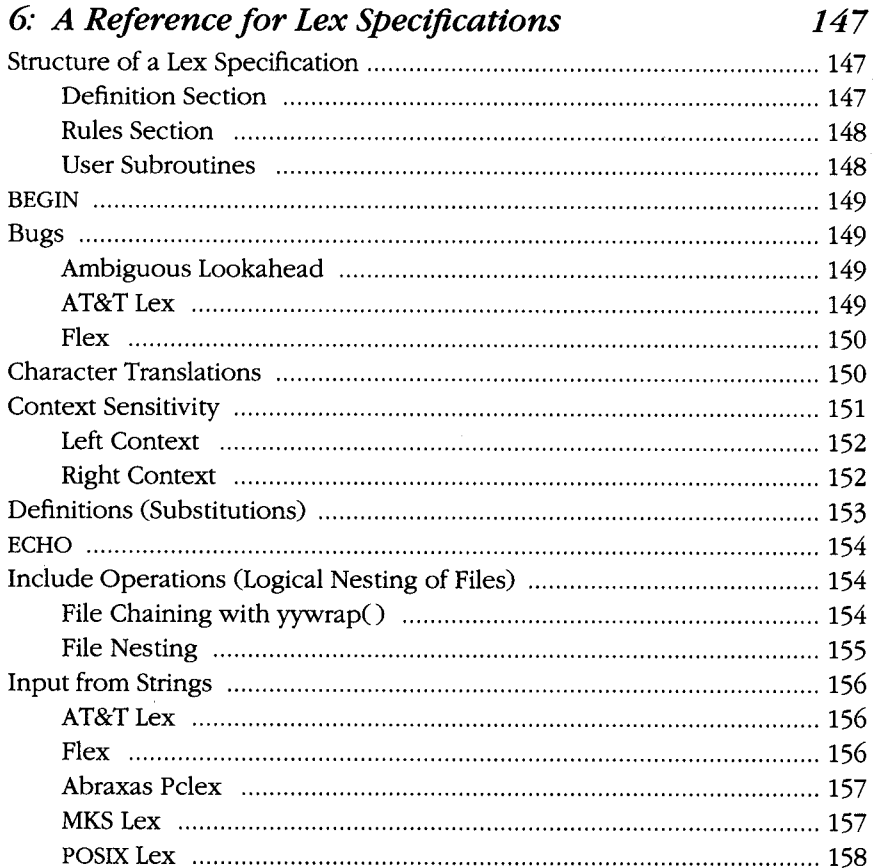

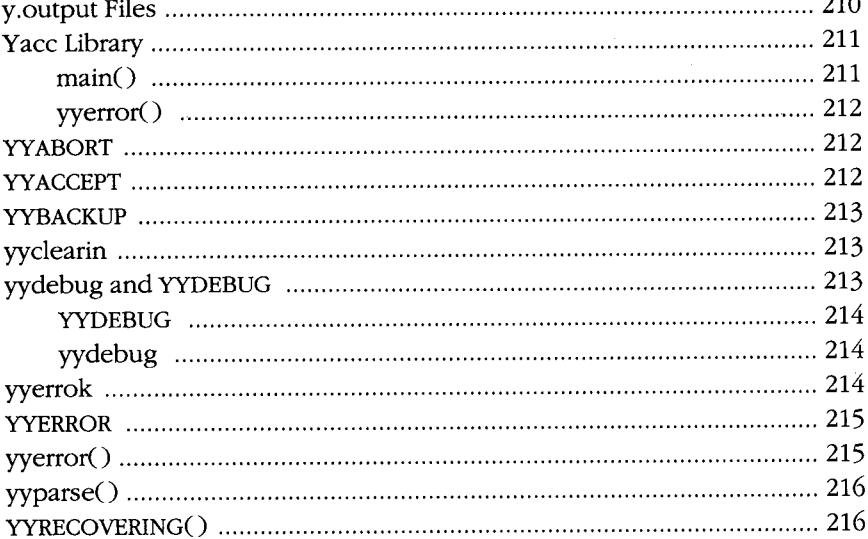

## **8:** *Yacc Ambiguities and Conflicts* **217**

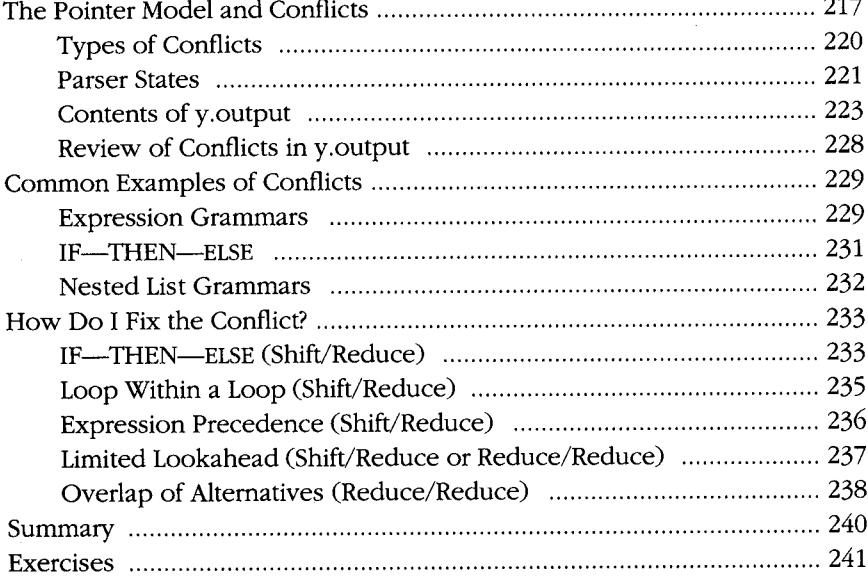

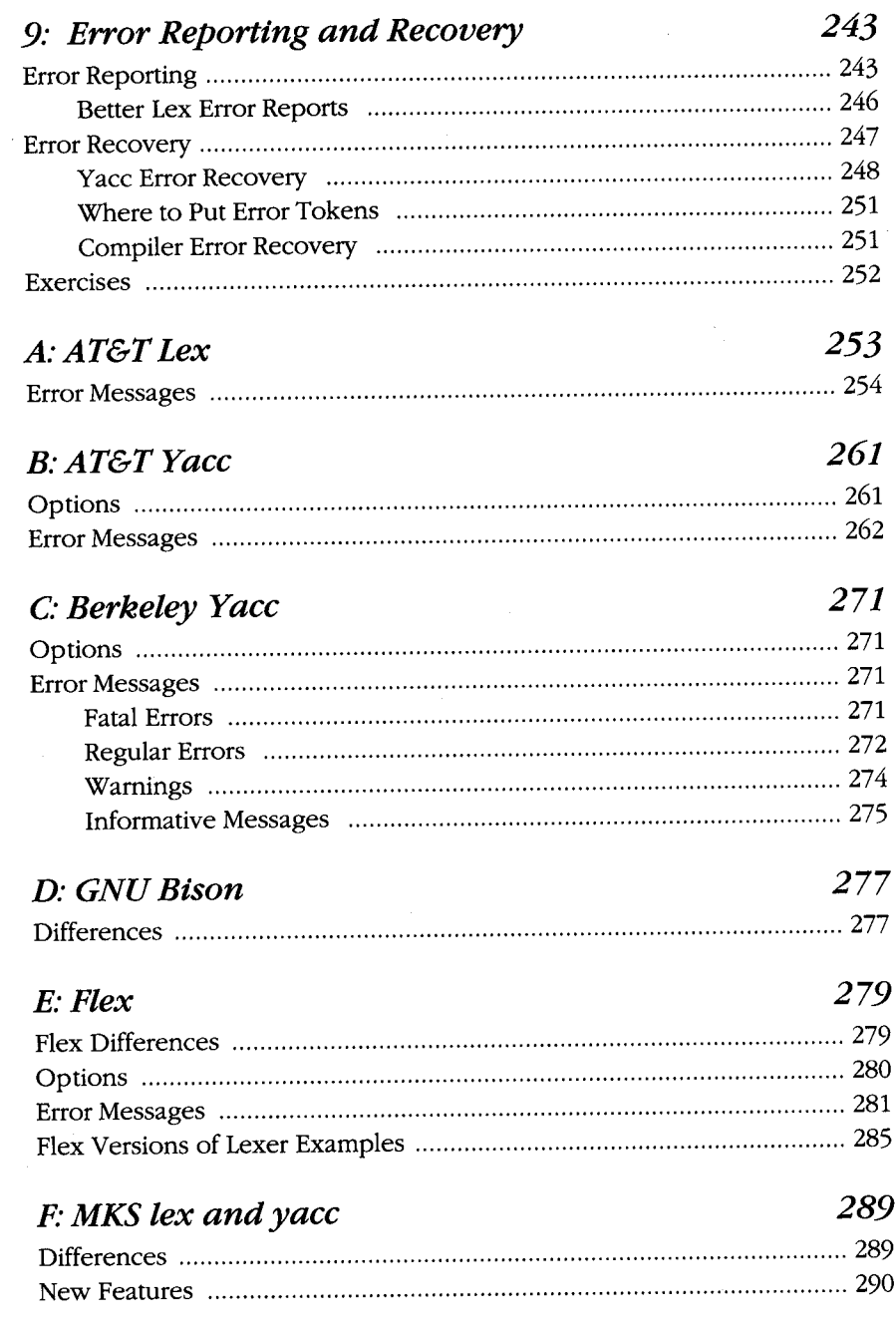

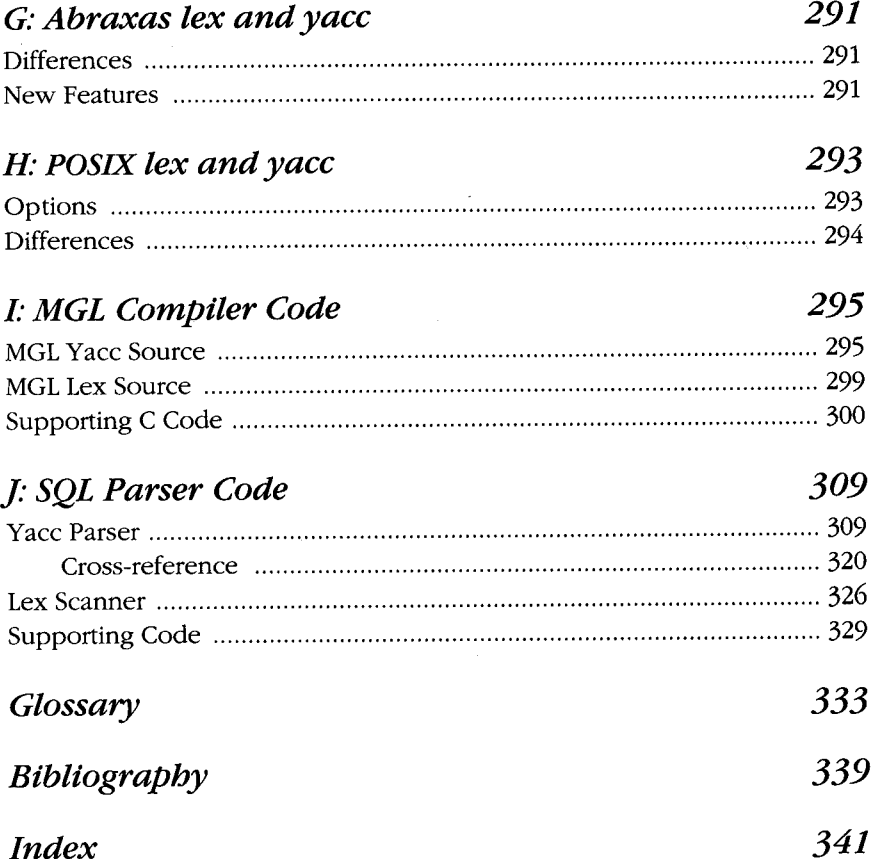